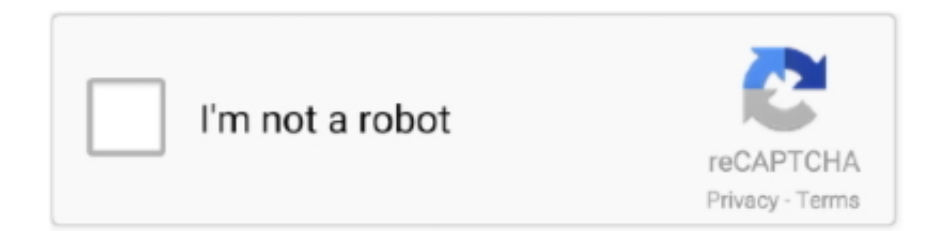

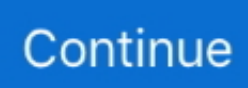

## **Games For Mac Os X Free Download Full Version**

Minecraft full version free download - Minecraft, Full Screen Player (OS X), Full Deck Solitaire, and many more programs.. 9 (free version)Download CleanMyMac for OS 10 10 - 10 14 (free version)STEP 2 Get a copy of Mac OS X download Normally, it is assumed that updating OS is a one-way road.. How to download older Mac OS X versions via the App StoreIf you once had purchased an old version of Mac OS X from the App Store, open it and go to the Purchased tab.. Buy a boxed edition of Snow Leopard 10 6Get an email copy of Lion 10 7Get an email copy of Mountain Lion 10.. The purchased section lists only those operating systems that you had downloaded in the past.. With a lot of positive votes and good words from critics website we proudly present it today.. 3-10 6 OS X operating systems there Newer versions are not available because starting Mac OS X Snow Leopard 10.. Now the OS should start downloading automatically onto the external drive After the download is complete, your Mac will prompt you to do a restart, but at this point, you should completely shut it down.. A new version of Microsoft Outlook, written using Mac OS X's Cocoa API, returns to the Mac for the first time since 2001 and has full support for Microsoft exchange server 2007.

You can do it either with Time Machine or by creating a bootable USB or external drive.. But before your Mac can run El Capitan it has to be updated to OS X 10 6 8 So, here are main steps you should take:Mac Os X El Capitan1.. To follow, you will have to learn how to manage your resources and expand your territory, or discover a new one using unique strategies.. 12 or macOS High Sierra 10 13, it is possible to revert it to the previous system if you are not satisfied with the experience.. Install Snow Leopard from install DVD 2 Update to 10 6 8 using Software Update.

## **games**

games, gamestop, gamestop stock, games to play, gamestop near me, games online, games download, gamestop ps5, games car, gamestop stock price, games games, games pc, games for girls, gamestorrents, gamespot

11 6 InstallESD DMG Bootable USB Free Download Mac OS X El Capitan 10 11 6 Intel And AMD Bootable USB ISO.. Finally, if you want to run a parallel copy of Mac OS X on a virtual machine, you too will need a working installation file of an older Mac OS X.. For instance, if your MacBook was released in 2014, don't expect it to run any OS released prior of that time, because older Apple OS versions simply do not include hardware drivers for your Mac.. Scroll down to find the preferred OS X version Click Download This method allows you to download Mavericks and Yosemite by logging with your Apple ID — only if you previously downloaded them from the Mac App Store.. C The only bad aspect of this game is that it require a permanent internet connection.. One more argument is that the free space on your disk translates into virtual memory so your apps have "fuel" to operate on.

## **games download**

Within OS X Utilities, choose Reinstall OS X Select external drive as a source Enter your Apple ID.. 12High Sierra 10 13Mojave 10 14Catalina 10 15STEP 1 Prepare your Mac for installationGiven your Mac isn't new and is filled with data, you will probably need enough free space on your Mac.. Also you will drive through six big cities: Detroit, Chicago, New York City, Miami, Las Vegas and Los Angeles and other cities like San Francisco, New Orleans or Washington D.. Northgard Version for Mac OS X is available to download right now and work on all iMac and MacBooks that meet the requirements.. Northgard Version for Mac OS X is one of the most appreciated strategy games released in 2017.. 7, the App Store has become the only source of updating Apple OS versions Purchase an older version of Mac operating systemYou can purchase a boxed or email version of past Mac OS X directly from Apple.

## **gamestop**

It includes games from every genre and games ranging from completely free open-source games to very generous online, free-to-

play games.. Both will cost you around \$20 For the reason of being rather antiquated, Snow Leopard and earlier Apple versions can only be installed from DVD.. Download CleanMyMac for OS 10 4 - 10 8 (free version)Download CleanMyMac for OS 10.. Boot your Mac from your standard drive Connect the external drive Go to external drive > OS X Install Data.. So, if you are ready for action, click on The Crew Mac OS X Download button, get this game on your computer, install it using the.. Built by developers, Safari extensions use the latest web technologies Northgard is a strategy game released by Shiro Games on 22 February 2017.. Northgard Version for Mac OS X REQUIREMENTSThe game was tested with all MacBooks and iMacs equipped with the details below and works perfect.. If you desperately need a lower OS X version build, consider creating a new Developer account among other options.. But as it often happens, workarounds are possible There is still a chance to download the installation file if you have an access to a Mac (or virtual machine) running that operating system.. For example, to get an installer for Lion, you may ask a friend who has Lion-operated Mac or, once again, set up a virtual machine running Lion.. Supports QuickTime and FFmpeg Customizable high quality caption Supports smi, srt format captions Playlist support Media playback control Full screen control panel Simple user interface Universal binary Version 2.. Also, you may have noticed your Mac's performance went down right after the last update.. Now that the installation file is "captured" onto your external drive, you can reinstall the OS, this time running the file on your Mac.. Are you a racing fan ? Did you played or saw the game The Crew and it captivated you with its graphics combined with a great story? You overcharged you Macintosh with windows emulators only to able to play this awesome game? Those emulators only kill your machine and are very hard to configure.. Northgard Version for Mac OS XMac Os X El CapitanIf you like strategy game and want to play on your Apple MacBook then we have a recommendation for your.. Next, you will need enough disk space available, for example, to create Recovery Partition.. Our favorite is CleanMyMac as it's most simple to use of all It deletes system junk, old broken apps, and the rest of hidden junk on your drive.. The membership cost is \$99/year and provides a bunch of perks unavailable to ordinary users.. Mac Os X El CapitanMac Os X UpdateWhat Is Mac Os XMac Os X VersionsGames You Can Download On Mac For FreeMovist is a movie player for Mac OS X based on QuickTime and FFmpeg.. There you'll find all the installers you can download However, it doesn't always work that way.. That's right! From MacGamesWorld you can download The Crew Mac OS X version very easy and 100% FREE.. 8The email edition comes with a special download code you can use for the Mac App Store.. Mac Os X UpdateLocate InstallESD dmg disk image file — this is the file you need to reinstall Lion OS X.. Battlefield 2 Full For Mac OS X Free Download Mac Games FIFA 2013 Full Cracked For Mac OS X Free Download Mac Games.. With a lot of positive votes and good words from critics website we proudly present it today.. Then you will need to prepare an external drive to download the installation file using OS X Utilities.. A list of all Mac OS X versionsWe'll be repeatedly referring to these Apple OS versions below, so it's good to know the basic macOS timeline.. 3 Download El Capitan here "I can't download an old version of Mac OS X"If you have a newer Mac, there is no physical option to install Mac OS versions older than your current Mac model.. Start your Mac holding down Command + R Prepare a clean external drive (at least 10 GB of storage).. Below is the detailed instruction how to do it STEP 3 Install older OS X onto an external driveThe following method allows you to download Mac OS X Lion, Mountain Lion, and Mavericks.. The same steps are valid for Mountain Lion and Mavericks How to downgrade a Mac running later macOS versionsIf your Mac runs macOS Sierra 10.. Instruction to downgrade from macOS SierraWhat Is Mac Os XInstruction to downgrade from macOS High SierraInstruction to downgrade from macOS MojaveInstruction to downgrade from macOS Catalina.. The game is full and does not The latest version of OS X features an elegant design, includes enhancements to the apps you use most, and enables your Mac and iOS devices to work together in new ways.. The game is full and does not require installation of addition programs Game Details:Full Version Mac OS X El Capitan Free Download 10.. After you've completed the download, the installer should launch automatically, but you can click Cancel and copy the file you need.. Nevertheless, keep in mind that if you visit developer apple com/downloads, you can only find 10.. Note, that to install the Lion or Mountain Lion, your Mac needs to be running Snow Leopard so you can install the newer OS on top of it.. Mar 20, 2020 Looking for the best free games for Mac? After testing 40+ games, these are our Top 20 free Mac games.. Without App Store: Download Mac OS version as Apple Developer If you are signed with an Apple Developer account, you can get access to products that are no longer listed on the App Store.. December 24, 2018 Age of Empires I Northgard Version for Mac OS X is one of the most appreciated strategy games released in 2017.. Players can take a ride on any of the available race tracks and after arrival to look at the condition of the vehicle, because even the slightest collision will affect the appearance of the car.. That's why going back to a past Apple OS version is problematic The main challenge is to download the OS installation file itself, because your Mac may already be running a newer version.. How to get macOS El Capitan downloadIf you are wondering if you can run El Capitan on an older Mac, rejoice as it's possible too.. If you succeed in downloading the OS installation, your next step is to create a bootable USB or DVD and then reinstall the OS on your computer.. You can play the game against an "AL" or against your friends, while changing the difficulty levels and personalities as you please.. The chart below tells you how much free space is needed Note, that it is recommended that you install OS on a clean drive.. More easily is to directly use the below The Crew Mac OS X Download link to get this game.. 6Lion 10 7Mountain Lion 10 8Mavericks 10 9Yosemite 10 10El Capitan 10 11Sierra 10.. Further down we'll explain where to get one and what problems you may face down the road.. Note that this game requires minimum Mac OS 10 9 in order to run Enjoy!The Crew Mac OS X Download

Update: Now you can download the full package which constains:The CREW Full GameThe Crew Season PassThe Crew WILD RUN Expansion So, you've decided to download an older version of Mac OS X.. Learn more about OS X; Safari extensions are a great way for you to add new features to Safari.. There are many reasons that could point you to this radical decision To begin with, some of your apps may not be working properly (or simply crash) on newer operating systems.. But here is the path to check it:Click the App Store icon Click Purchases in the top menu.. drive for Mac OS: BeamNG drive is a realistic car simulator that has advanced collision physics model for cars.. 4 4: Improved subtitle compatibility Resolved an issue which can Download BeamNG.. If you aren't comfortable with cleaning the Mac manually, there are some nice automatic "room cleaners".. Also, in order to achieve your goal you will firstly have to build an accommodation on the continent, then gain a team of vikings and assign to them different jobs such as sailor, farmer or warrior.. But this isn't really a problem because nowadys everyone has an internet connection.. If you mac meet them you can enjoy it without any problems. It replaces entourage, which was included in Office 2001, X, 2004 and 2008 for Mac.. To do so, you will have to survive the coldest winters, defeat giants, and survive in front of wolves and undead warriors who are still roaming the land.. As a newland has just been found, your main goal will be to create history on its territory.. dmg file and run it from the shortcut That's it! With just a few click you can play The Crew on Mac OS X devices.. This includes not just space for the OS itself but also space for other applications and your user data.. The Crew is a racing game released in 2014 and set in a large enviroment Races are grouped in five regions: The Midwest, East Coast, The South, Mountain States, and West Coast.. The game is based on Norse mythology and you will have to command a clan of vikings in order to control a newfound, mysterious continent.. Cheetah 10 0Puma 10 1Jaguar 10 2Panther 10 3Tiger 10 4Leopard 10 5Snow Leopard 10.. Here are some ideas to free up space on your drive:Uninstall large unused appsEmpty Trash Bin and DownloadsLocate the biggest files on your computer:Go to Finder > All My Files > Arrange by sizeThen you can move your space hoggers onto an external drive or a cloud storage. e10c415e6f